Документ подписан простой электронной подписью Информация о владельце: ФИО: Маланичева Наталья Николаевна Должность: директор филиала Дата подписания: 10.02.2023 08:12:12 Уникальный программный ключ: 94732c3d953a82d495dcc3155d5c573883fedd18

Приложение к ППССЗ по специальности 23.02.06 Техническая эксплуатация подвижного состава железных дорог

## **РАБОЧАЯ ПРОГРАММА УЧЕБНОЙ ДИСЦИПЛИНЫ**

#### **ЕН.02 Информатика**

для специальности

#### **23.02.06 Техническая эксплуатация подвижного состава железных дорог**

(квалификация техник)

год начала подготовки 2022

Нижний Новгород 2022

## **1. ПАСПОРТ РАБОЧЕЙ ПРОГРАММЫ УЧЕБНОЙ ДИСЦИПЛИНЫ**

#### **«Информатика»**

## **1.1. Место учебной дисциплины в структуре основной профессиональной образовательной программы:**

Учебная дисциплина «Информатика» относится к дисциплинам математического и общего естественнонаучного цикла профессиональной подготовки.

## **1.2. Цели и задачи учебной дисциплины Цели:**

- умение обучающимися пользоваться персональными электронновычислительными машинами (ЭВМ) и вычислительными системами;

-использование в повседневной деятельности изученных прикладных программных средств, базовых системных программных продуктов и пакетов прикладных программ;

- применение основных способов обработки информации.

#### **Задачи:**

- уметь использовать изученные прикладные программные средства;

- знать основные понятия автоматизированной обработки информации, общий состав и структуру персональных электронно-вычислительных машин (далее - ЭВМ) и вычислительных систем; базовые системные программные продукты.

#### **1.3. Требования к результатам освоения учебной дисциплины:**

В результате освоения учебной дисциплины обучающийся должен **уметь:** 

**У1** - использовать изученные прикладные программные средства;

**У2 -** использовать программное обеспечение в профессиональной деятельности;

**У3 -** применять компьютерные и телекоммуникационные средства; **знать:** 

**З1** - основные понятия автоматизированной обработки информации, общий состав и структуру персональных электронно-вычислительных машин (далее - ЭВМ) и вычислительных систем;

**З2** - базовые системные программные продукты;

**З3 -** состав функций и возможностей использования информационных и телекоммуникационных технологий в профессиональной деятельности.

#### **1.4. Компетенции:**

После изучения дисциплины студент должен быть компетентен в следующих вопросах:

**OK 01.** Понимать сущность и социальную значимость своей будущей профессии, проявлять к ней устойчивый интерес.

**ОК 02.** Организовывать собственную деятельность, выбирать типовые методы и способы выполнения профессиональных задач, оценивать их эффективность и качество.

**ОК 03.** Принимать решения в стандартных и нестандартных ситуациях и нести за них ответственность.

**ОК 04.** Осуществлять поиск и использование информации, необходимой для эффективного выполнения профессиональных задач, профессионального и личностного развития.

**ОК 05.** Использовать информационно-коммуникационные технологии в профессиональной деятельности.

**ОК 06.** Работать в коллективе и команде, эффективно общаться с коллегами, руководством, потребителями.

**ОК 07.** Брать на себя ответственность за работу членов команды (подчиненных), результат выполнения заданий.

**ОК 08.** Самостоятельно определять задачи профессионального и личностного развития, заниматься самообразованием, осознанно планировать повышение квалификации.

**ОК 09.** Ориентироваться в условиях частой смены технологий в профессиональной деятельности.

**ПК 2.2.** Планировать и организовывать мероприятия по соблюдению норм безопасных условий труда.

**ПК 2.3.** Контролировать и оценивать качество выполняемых работ.

**ПК 3.1.** Оформлять техническую и технологическую документацию.

**ПК 3.2.** Разрабатывать технологические процессы на ремонт отдельных деталей и узлов подвижного состава железных дорог в соответствии с нормативной документацией.

#### **1.5. Планируемые личностные результаты**

В результате освоения учебной дисциплины студент должен формировать следующие личностные результаты:

**ЛР 4** проявление и демонстрация уважения к людям труда, осознание ценности собственного труда; стремление к формированию в сетевой среде личностного и профессионального конструктивного «цифрового следа»;

**ЛР 10** забота о защите окружающей среды, собственной и чужой безопасности, в том числе цифровой;

**ЛР 14** приобретение обучающимся навыка оценки информации в цифровой среде, ее достоверность, способности строить логические умозаключения на основании поступающей информации и данных;

**ЛР 23** получение обучающимися возможности самораскрытия и самореализация личности.

#### **1.6 Рекомендуемое количество часов на освоение примерной программы учебной дисциплины:**

максимальной учебной нагрузки обучающегося — 111 часов, в том числе: обязательной аудиторной учебной нагрузки обучающегося — 74 часа; самостоятельной работы обучающегося — 37 часов.

## **2. СТРУКТУРА И СОДЕРЖАНИЕ УЧЕБНОЙ ДИСЦИПЛИНЫ 2.1. Объем учебной дисциплины и виды учебной работы**

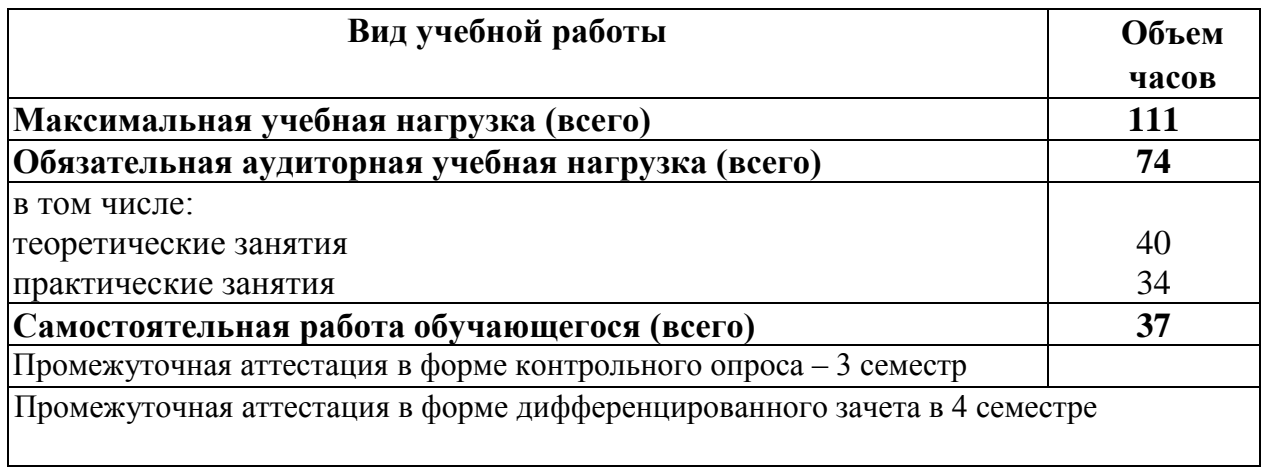

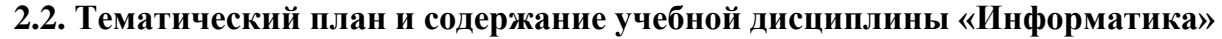

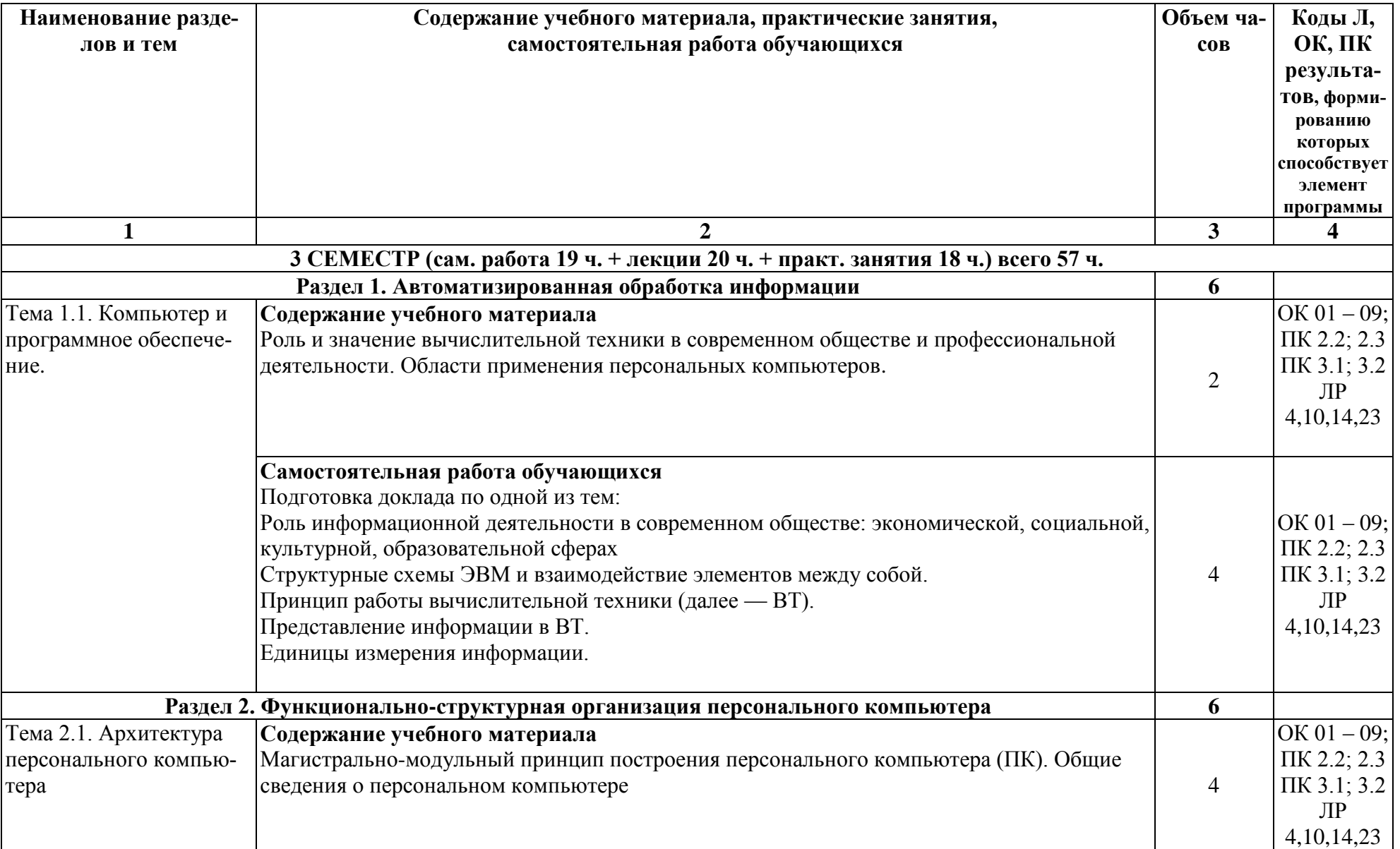

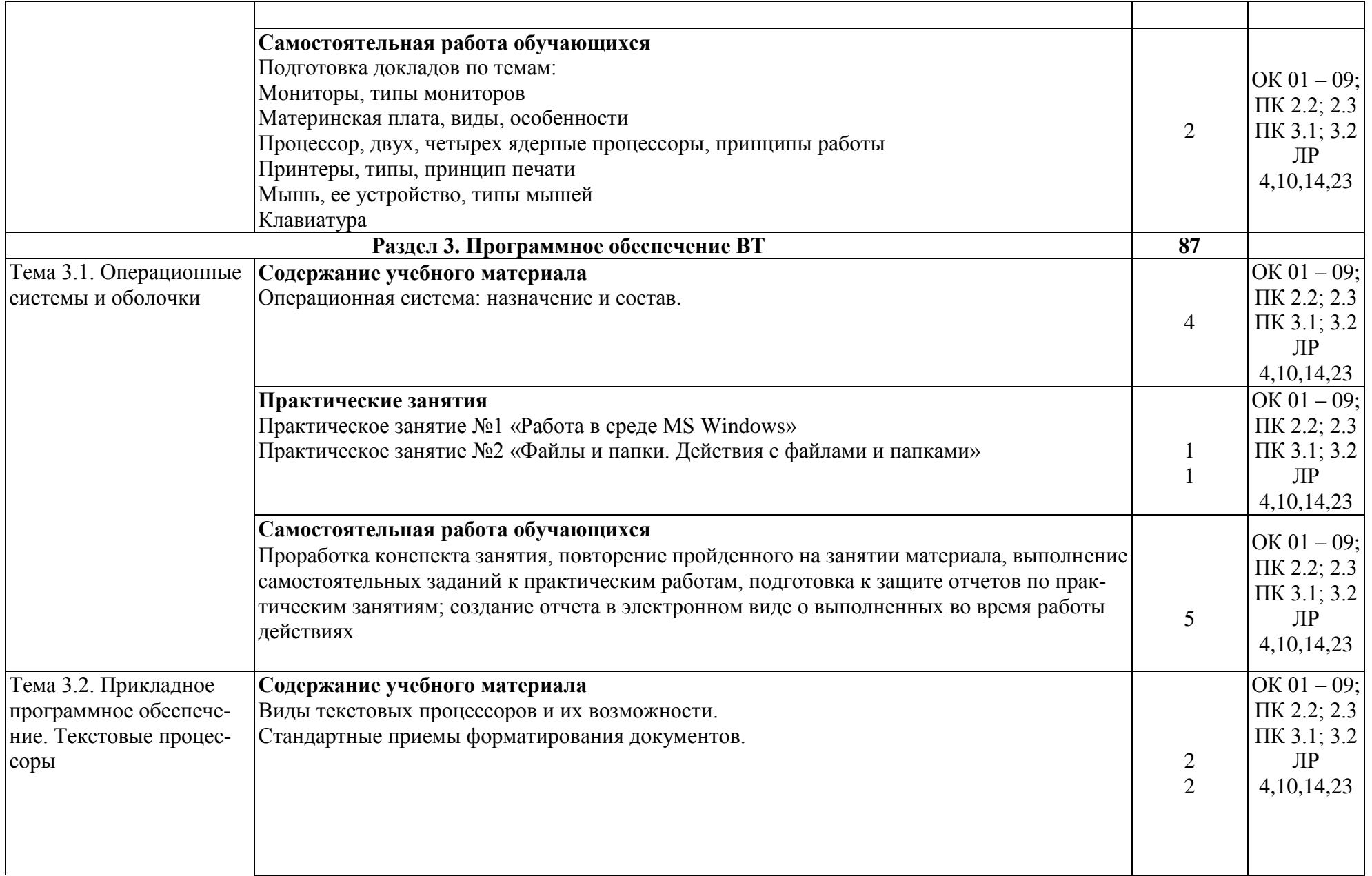

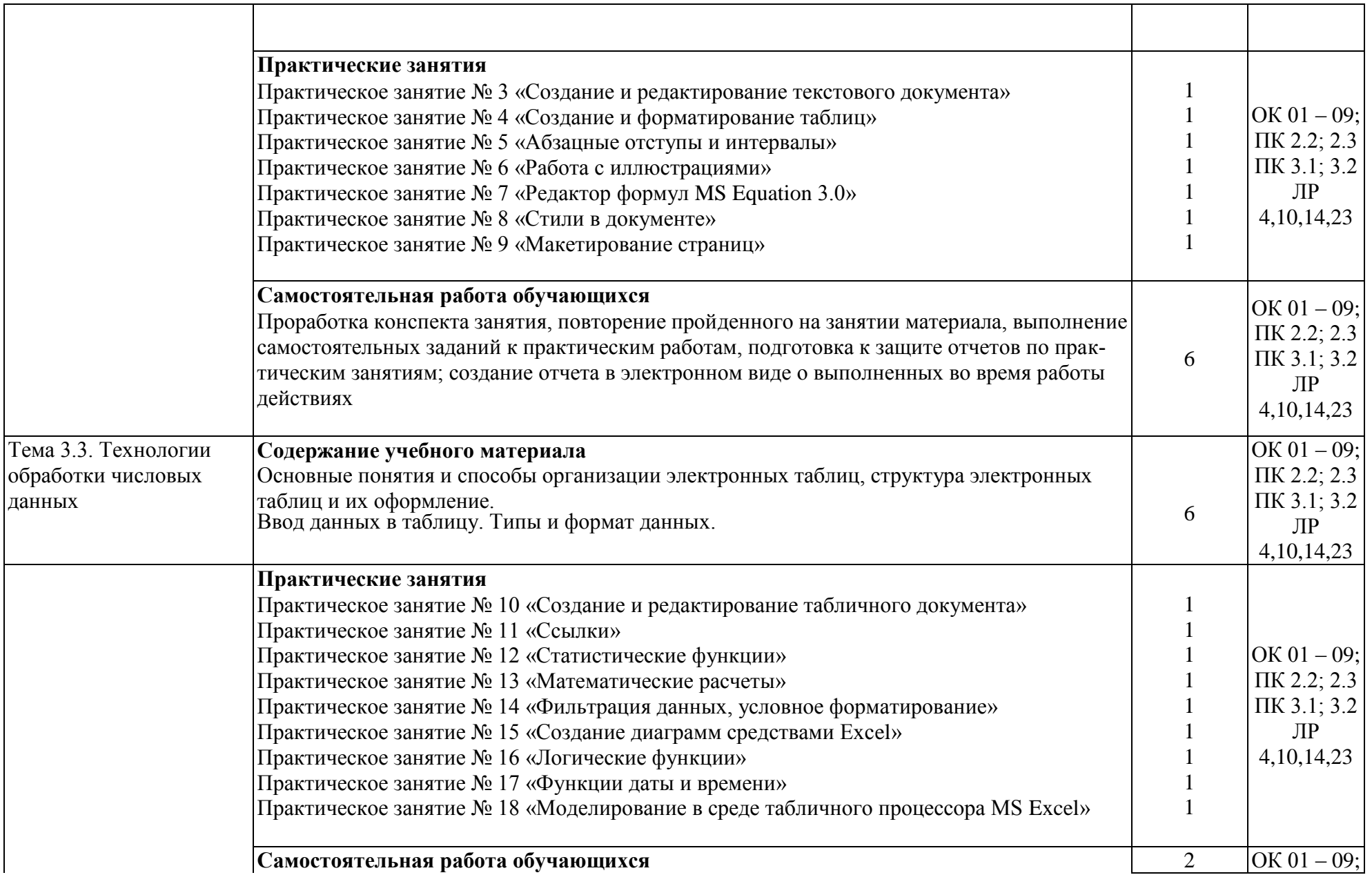

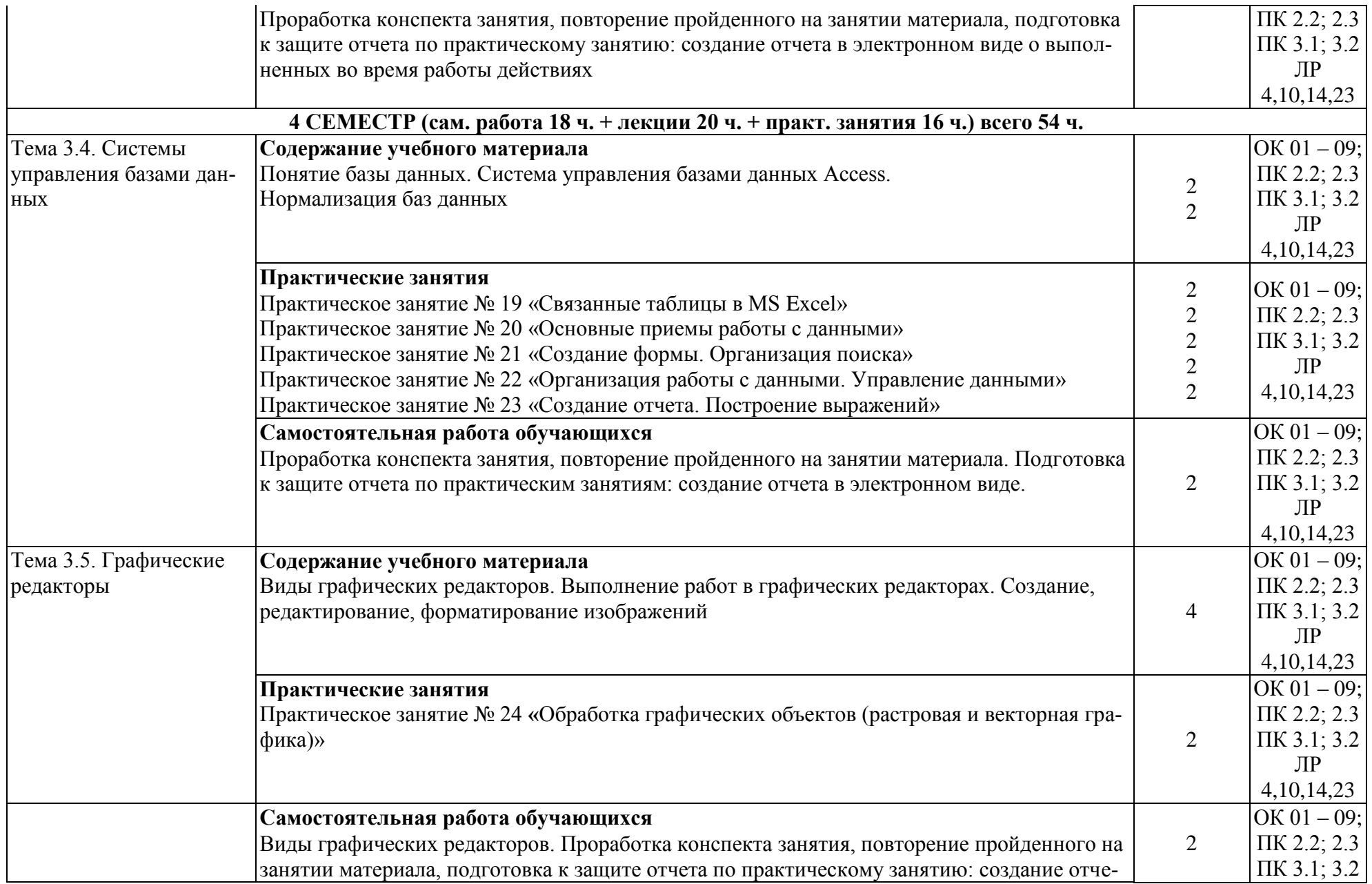

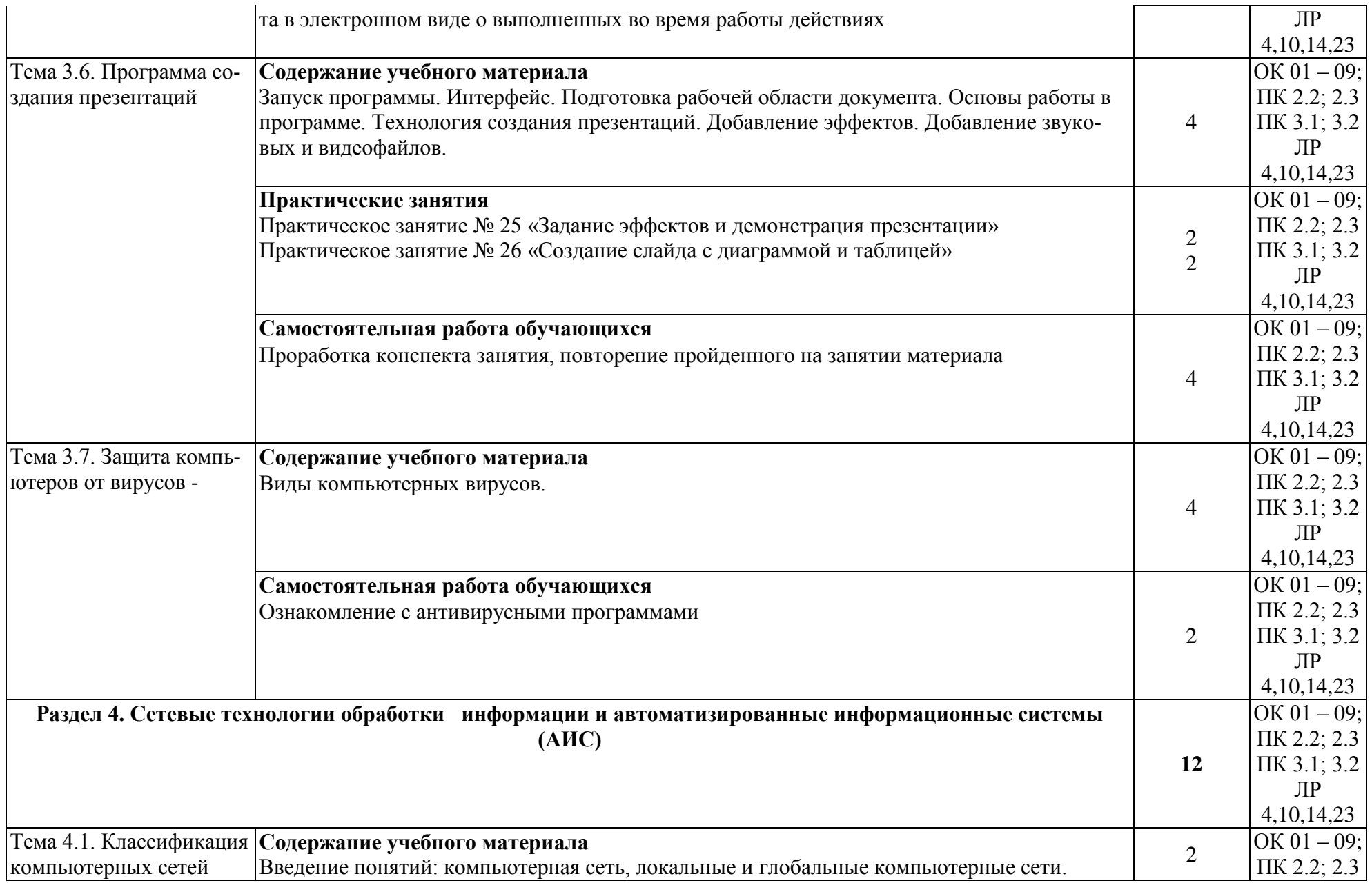

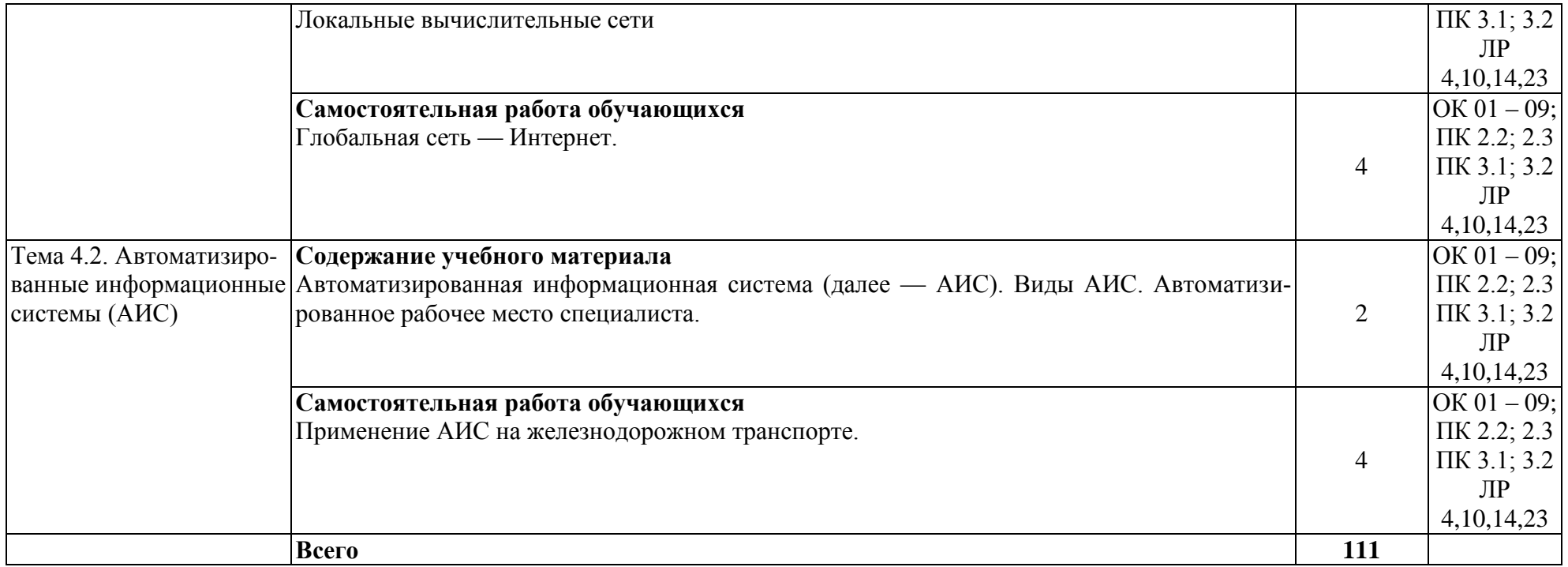

## **3. УСЛОВИЯ РЕАЛИЗАЦИИ РАБОЧЕЙ ПРОГРАММЫ УЧЕБНОЙ ДИСЦИПЛИНЫ**

#### **3.1. Требования к минимальному материально-техническому обеспечению**

**Учебная аудитория** для проведения занятий всех видов, предусмотренных образовательной программой - **Кабинет «Информатики»** 

**Оборудование:** Стол преподавателя-3 шт., стул преподавателя- 2шт., стол ученический-18 шт., стулья ученические-27 шт., шкаф- 2 шт., доска-1 шт.

Технические средства обучения: компьютер-13 шт.

Перечень программного обеспечения (ПО), установленного на компьютерах, задействованных в образовательном процессе по учебной дисциплине (модулю):

1.Операционная система: Lubuntu (открытая лицензия)

2. Антивирусная защита: Kaspersk free (открытая лицензия)

3. Офисное программное обеспечение: Liber Office: (открытая лицензия)

4.Архиваторы: WinRar (открытые лицензии)

5. Интернет-браузер: Google Chrome, Explorer. Opera (открытая лицензия)

6. Программа для просмотра файлов PDF: Adobe Acrobat reader (открытая лицензия)

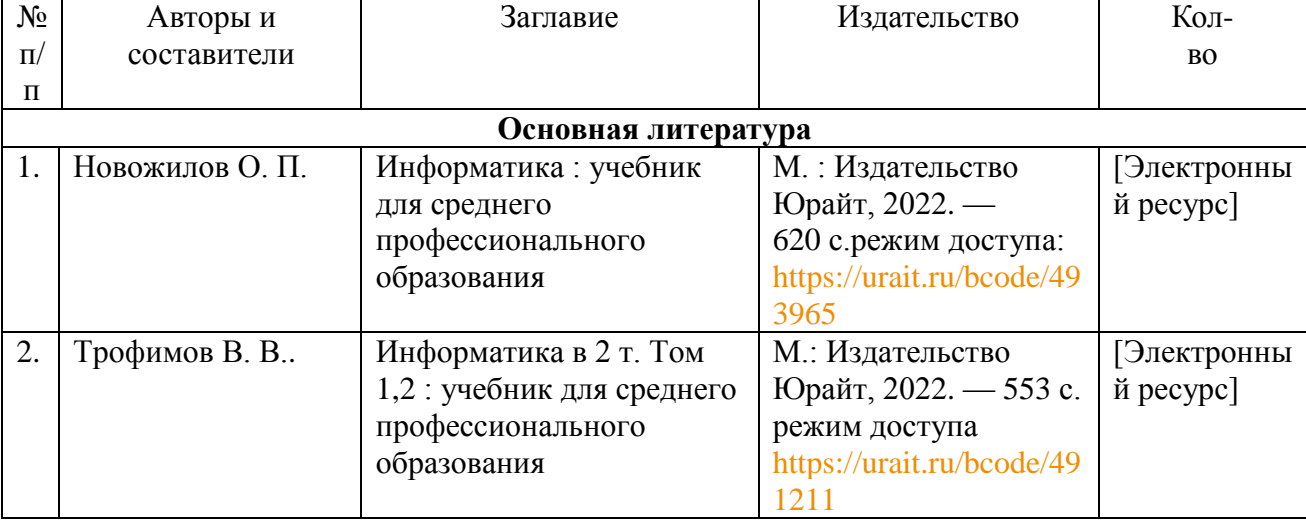

#### **3.2. Информационное обеспечение обучения**

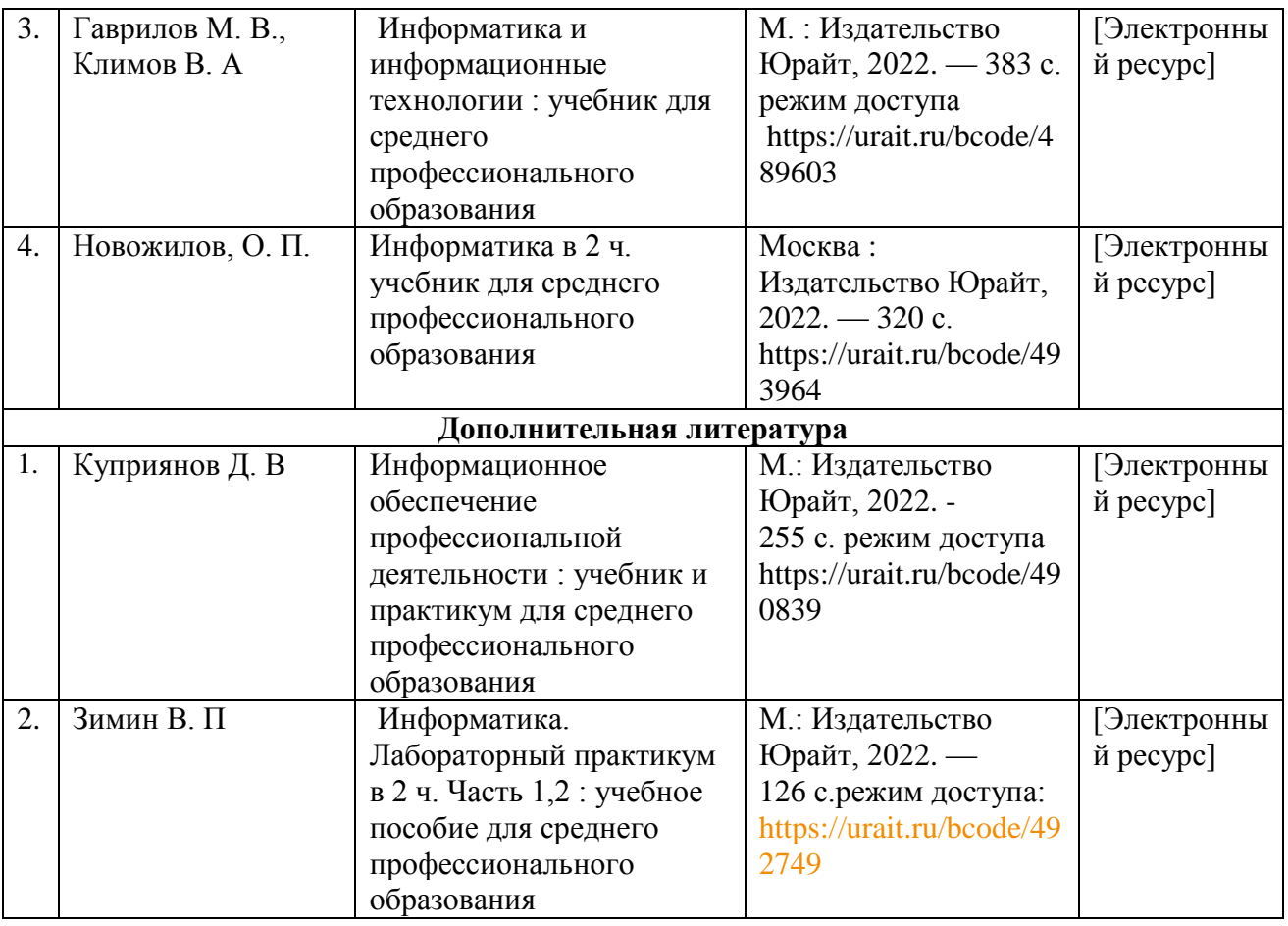

# **4. КОНТРОЛЬ И ОЦЕНКА РЕЗУЛЬТАТОВ ОСВОЕНИЯ УЧЕБНОЙ ДИСЦИПЛИНЫ**

**Контроль и оценка** результатов освоения учебной дисциплины осуществляются преподавателем в процессе проведения практических занятий, а также выполнения обучающимися индивидуальных заданий.

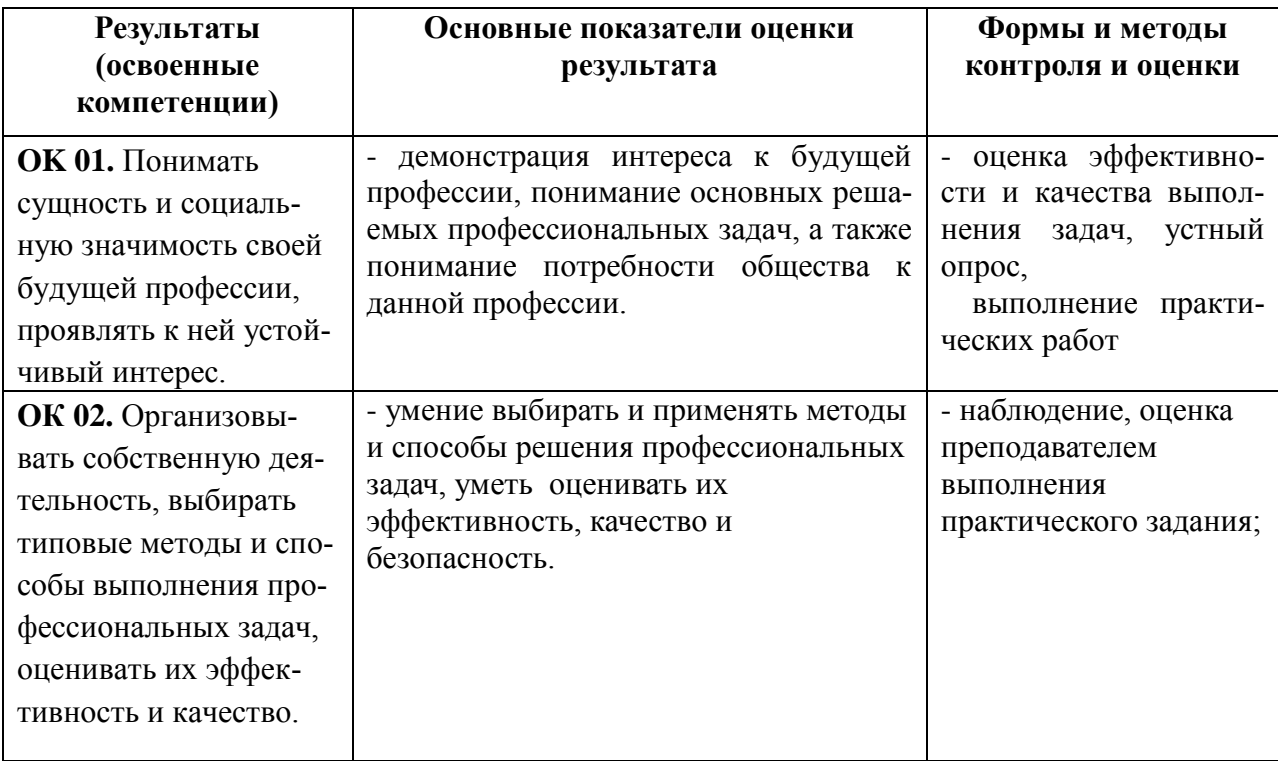

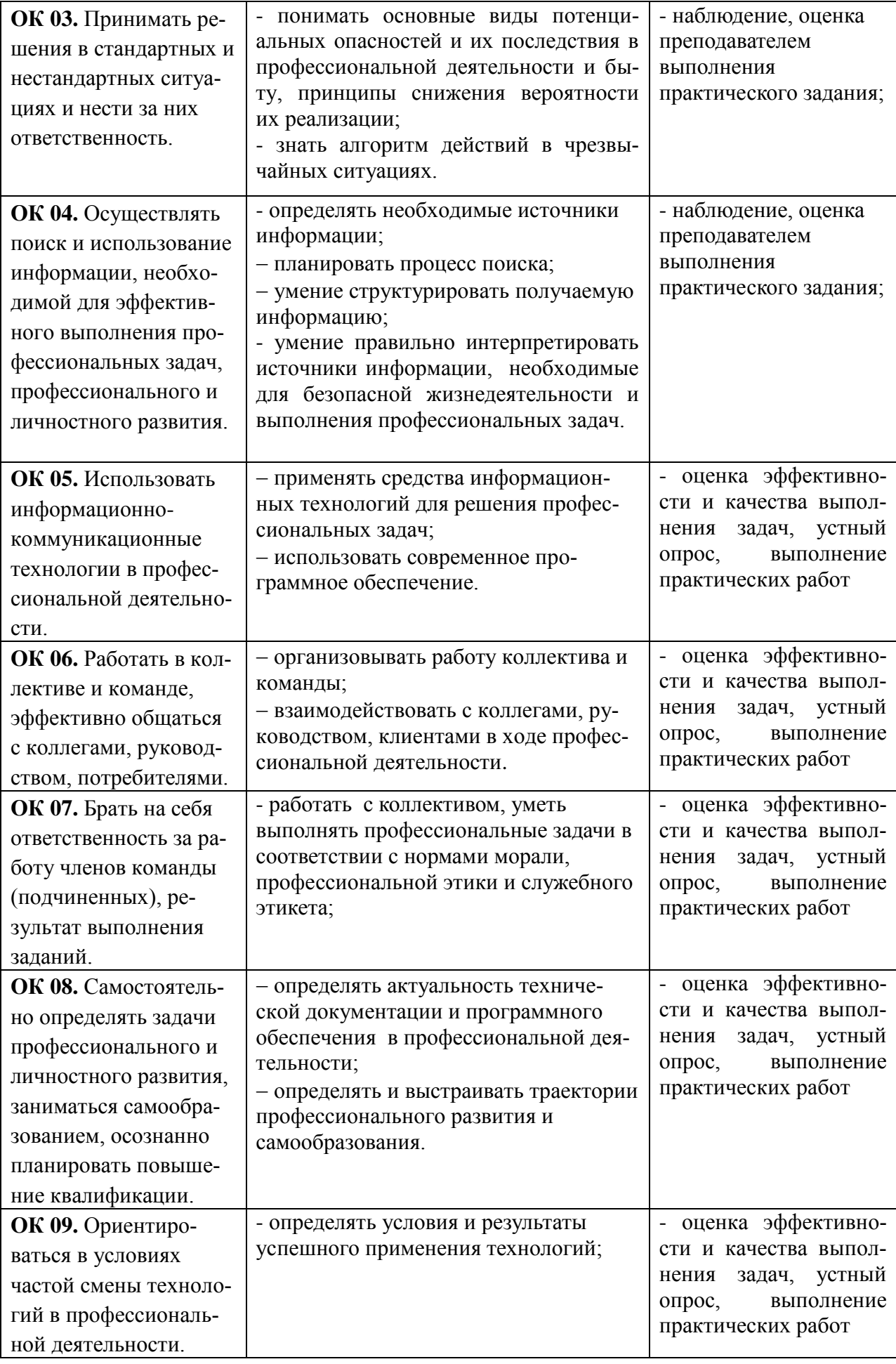

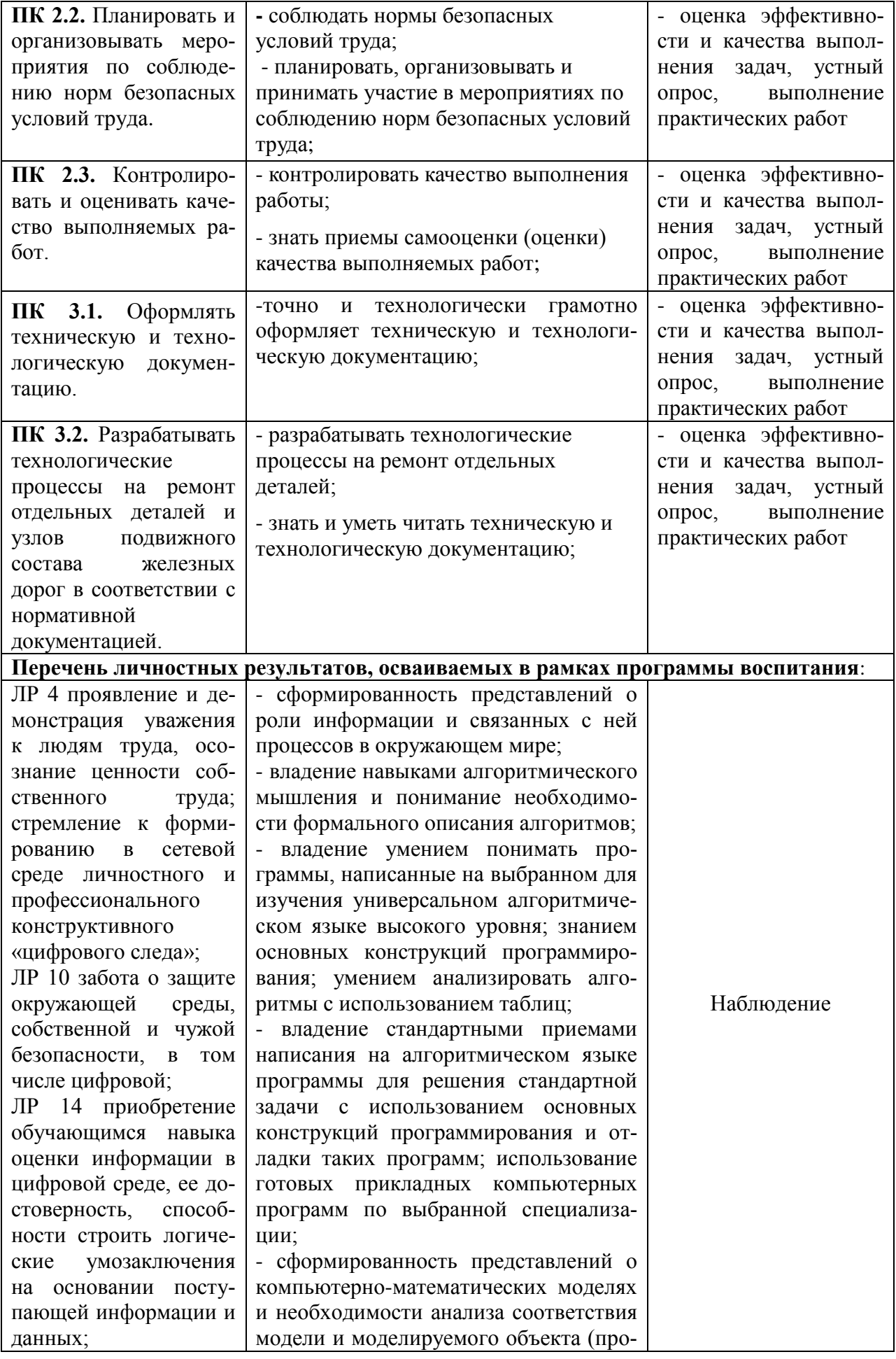

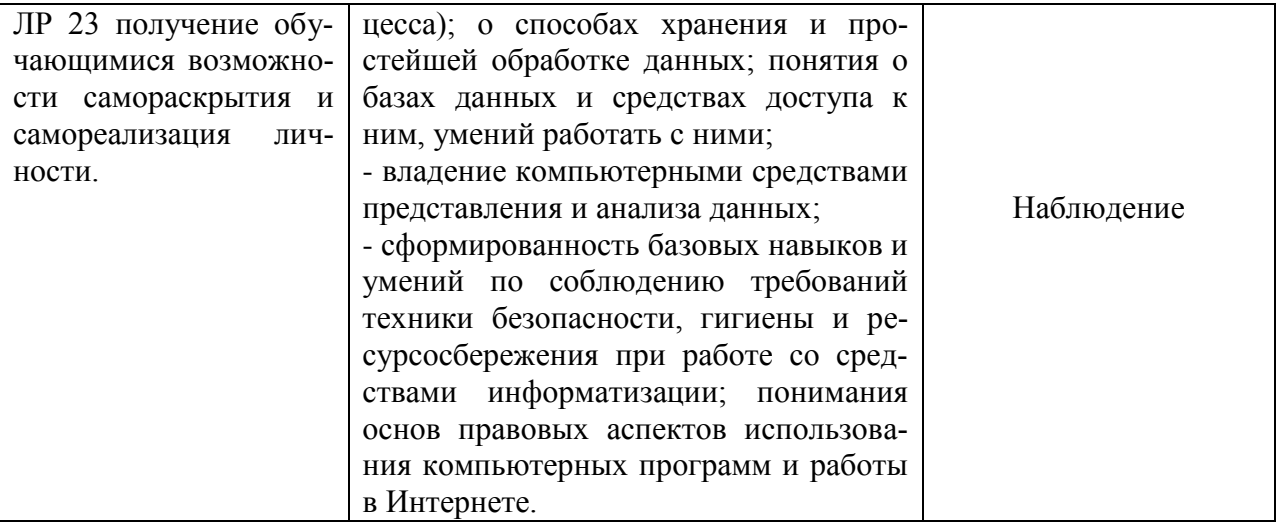